# **Distribution EOLE - Scénario #34572**

## **évolution infocentre**

07/09/2022 12:05 - Thierry Bertrand

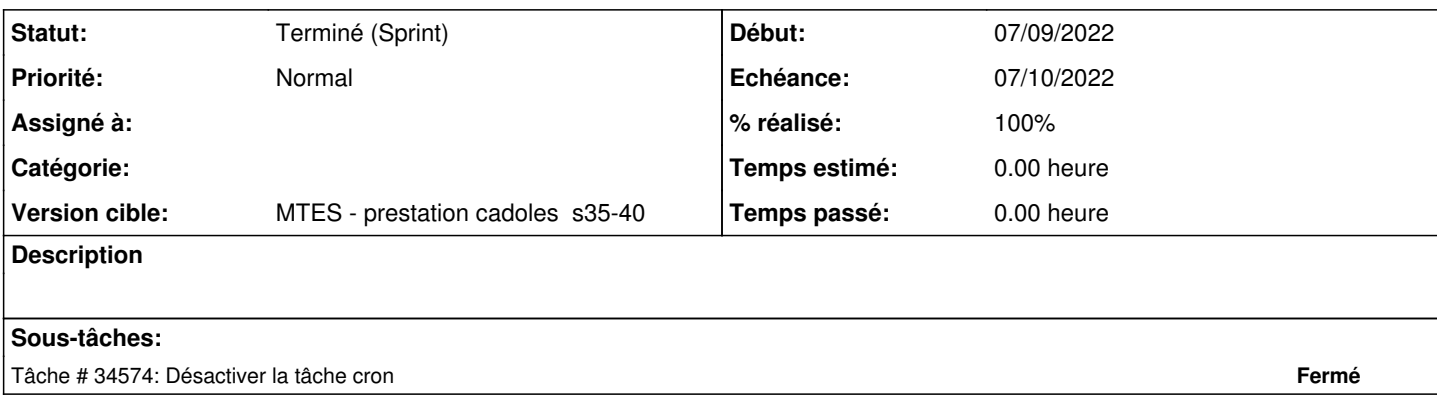

#### **Historique**

#### **#1 - 07/09/2022 12:10 - Thierry Bertrand**

le script d'infocentre alimente la bdd pour toutes les machines, même celles de test.

Il faudrait pouvoir désactiver la cron si activer\_supervision\_psin est à non

### **#3 - 02/10/2023 17:52 - Philippe Carre**

*- Statut changé de Nouveau à Terminé (Sprint)*